## **Digication Upload for General Education**

To upload to Digication for General Education, take the following steps.

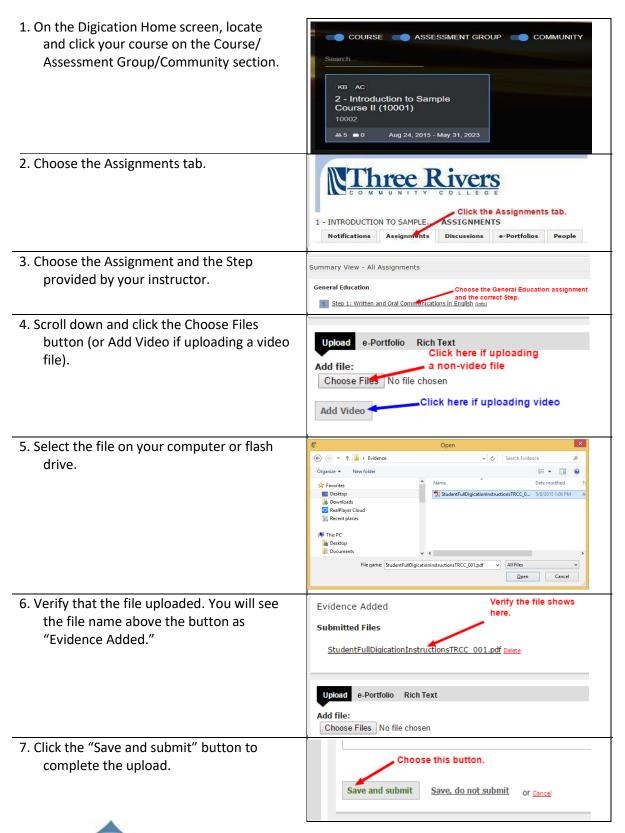